# **Redmine - Defect #2 Listing 5 projects on Welcome page**

2006-12-31 17:26 - Todd McGrath

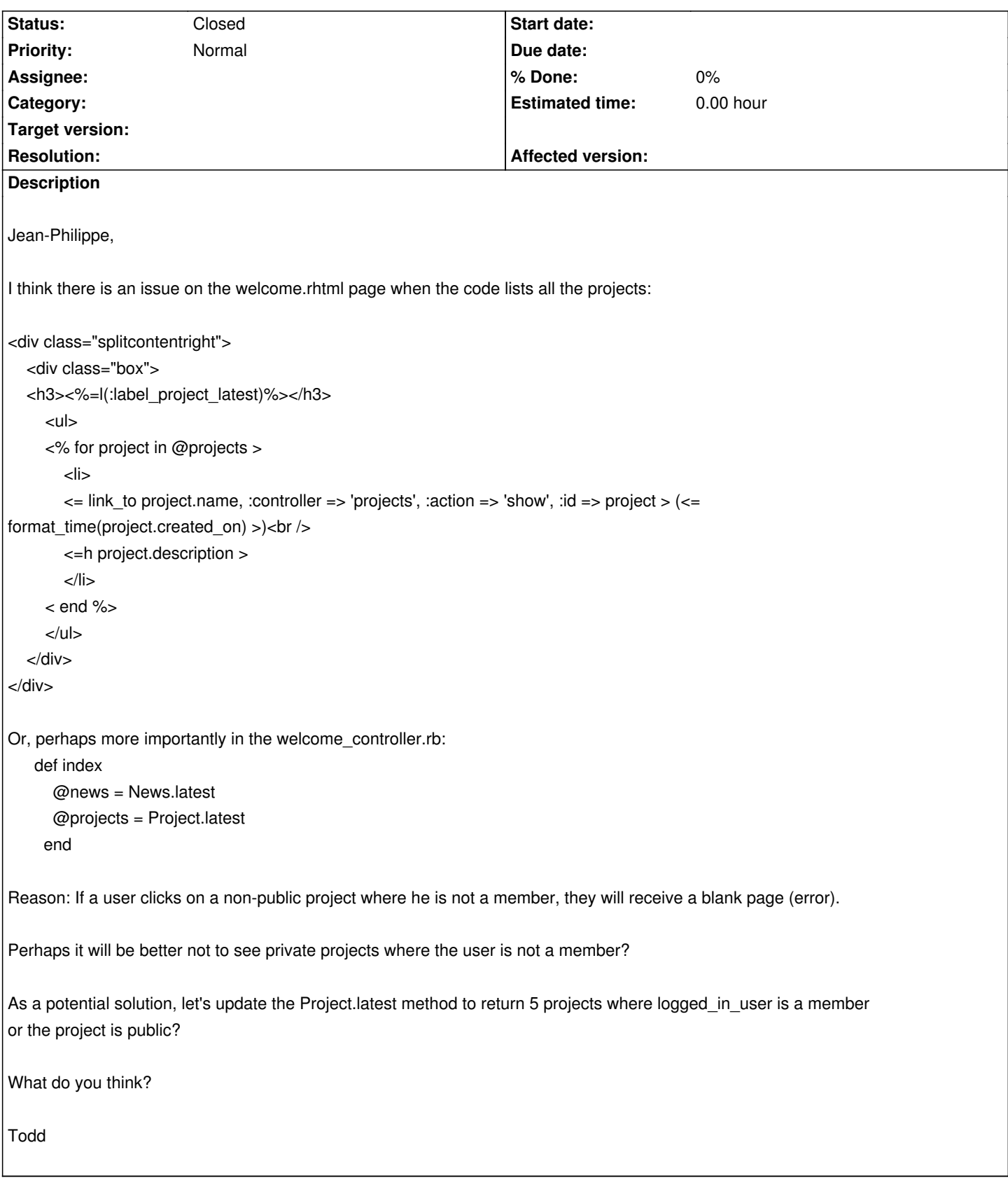

## **Associated revisions**

**Revision 473 - 2007-04-24 15:57 - Jean-Philippe Lang**

Commit messages are now scanned for referenced or fixed issue IDs.

Keywords and the status to apply to fixed issues can be defined in Admin -> Settings.

Default keywords:

- for referencing issues: refs, references, IssueID

- for fixing issues: fixes,closes

There's no default status defined for fixed issue. You'll have to specify it if you want to enable auto closure of issues.

Example of a working commit message: "This commit references #1, #2 and fixes #3"

#### **History**

## **#1 - 2007-01-01 05:20 - Jean-Philippe Lang**

Happy new year Todd ! I've corrected this bug, with a slight different solution (your code was good but i prefer not to add a join). I've modified "Latest news" too so that they are displayed according to user's membership. Just a thing about your code: don't forget that logged\_in\_user can be nil (if nobody's logged).

Best regards,

Jean-Philippe

#### **#2 - 2006-12-31 18:29 - Todd McGrath**

Jean-Philippe,

I'll attach two patch files that solved it (project.rb-PATCH.txt and welcome\_controller.rb-PATCH.txt). What do you think? (I'm coming from Java and trying to learn more Ruby/Rails. I'm not very confident in Ruby yet and appreciate any feedback)

Todd

## **Files**

welcome\_controller.rb-PATCH.txt 480 Bytes 2008-02-03 Todd McGrath project.rb-PATCH.txt Todd McGrath